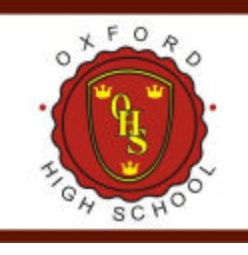

## **Oxford High School**

JARDÍN MATERNAL - NIVEL INICIAL - PRIMARIA **BACHILLERATO BILINGÜE CON CAPACITACIÓN LABORAL EN INFORMÁTICA** 

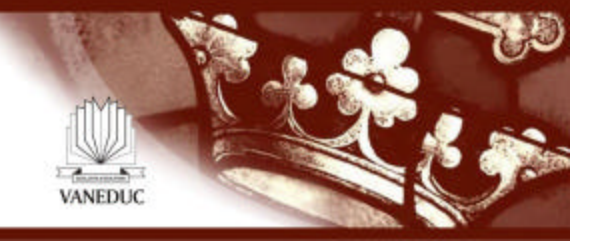

## Imágenes de la muestra de arte e informática

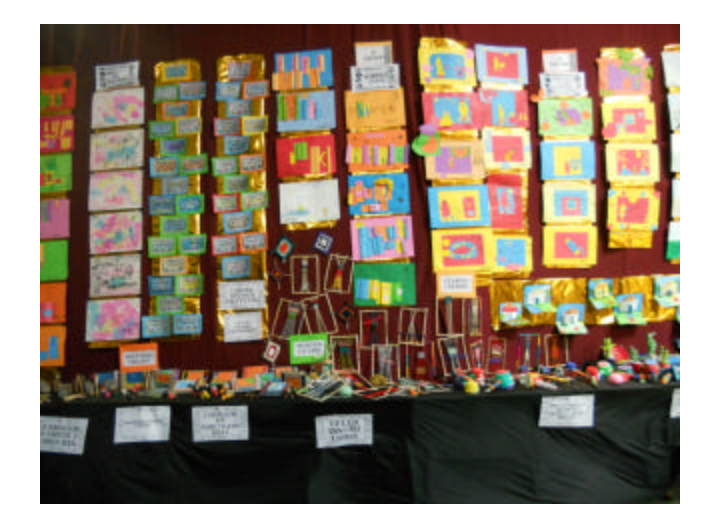

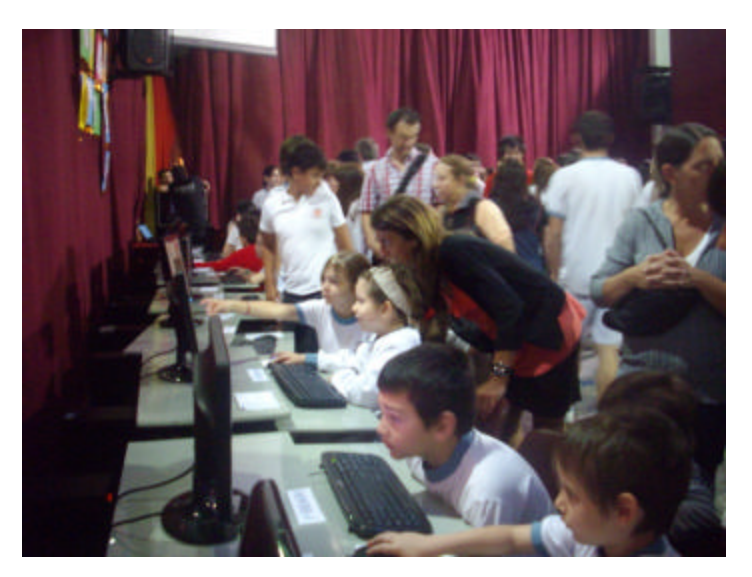

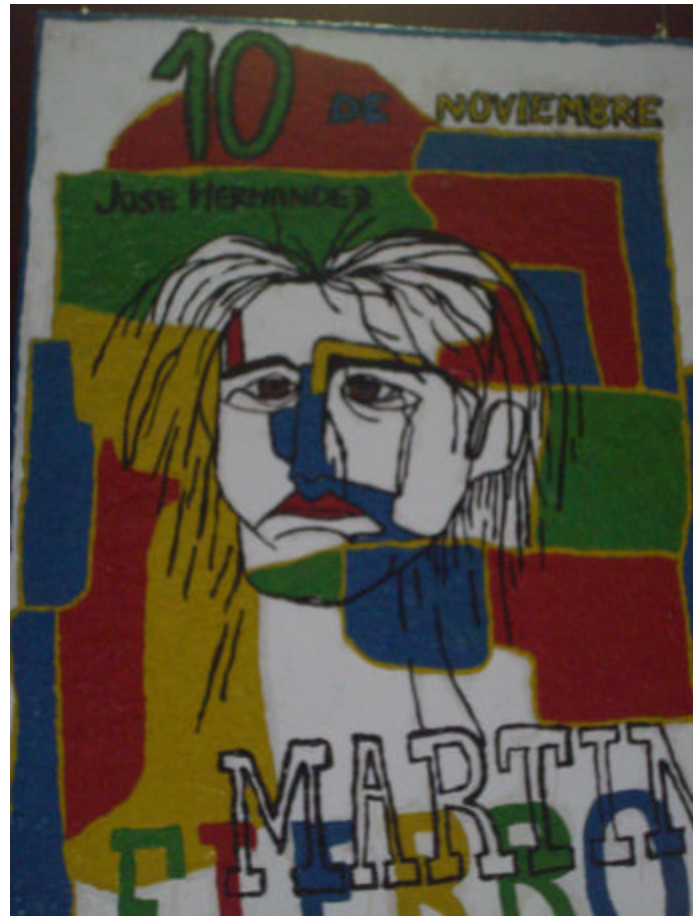

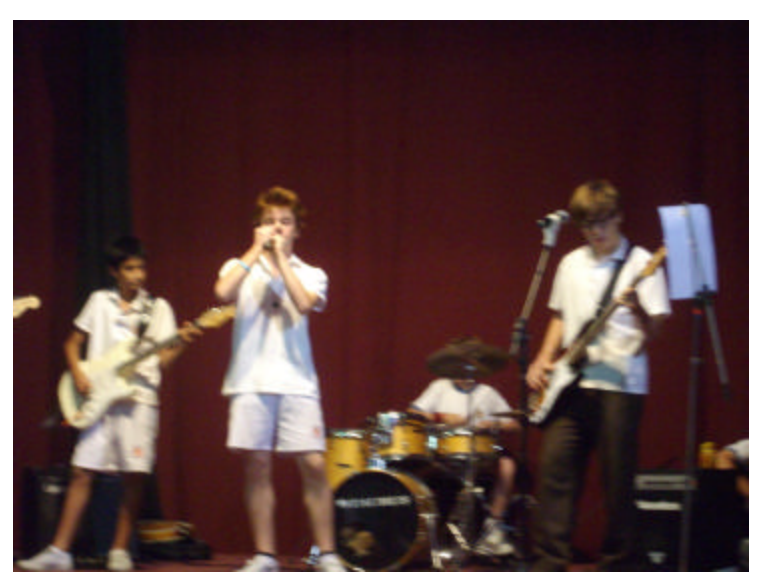

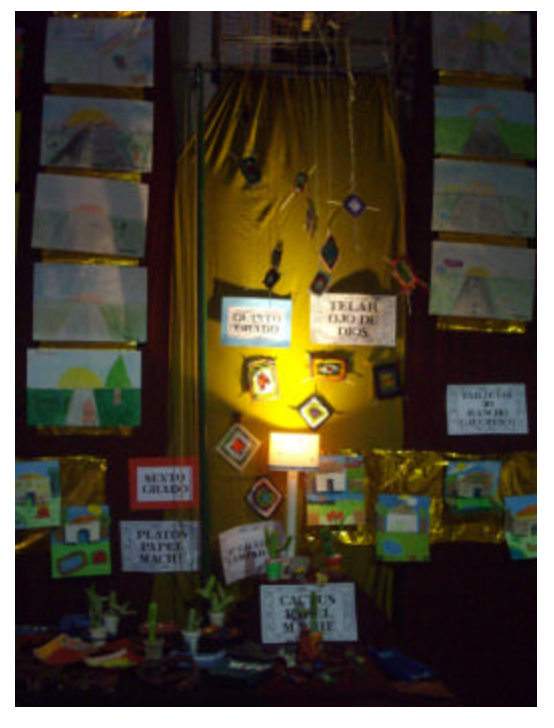

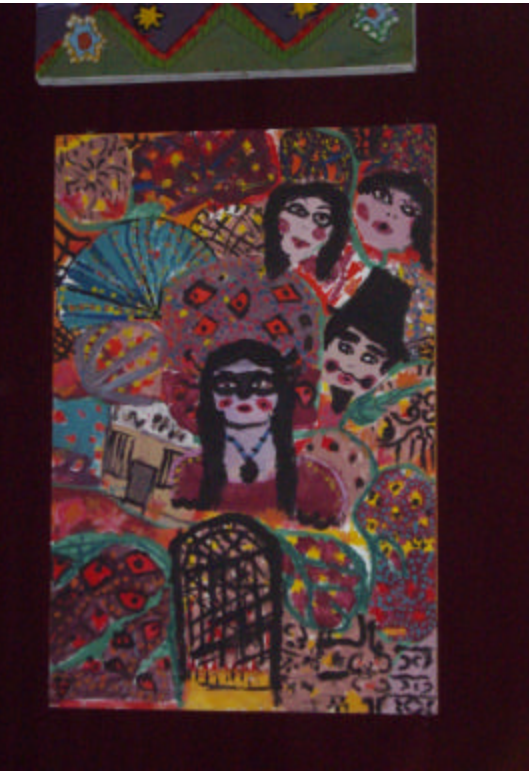

Montañeses 2759. Ciudad Autónoma de Buenos Aires - Tel./Fax: 4788-2925 / 4706-1577 / 4706-1602 E-mail: oxford@vaneduc.edu.ar - www.vaneduc.edu.ar